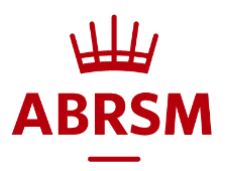

## Online Music Theory

## System Requirements

- Candidate will need access to an email address. This is where the link to the exam will be sent. For candidates under 18 or vulnerable adults, this should be the Responsible Adult's email address
- Candidates will need the use of a quiet and well-lit room for the exam to take place in
- The exam room should be free from notes, books of any kind or any representation of a piano keyboard. If this is not possible then all books should remain closed and out of reach of the candidate. Any depiction of musical notation or representation of a piano keyboard, including an actual piano, should be covered so it is not visible to the candidate.
- The desk or table the candidate takes their exam at should be as clear as possible and candidates should ensure they show it fully in their room scan
- Candidates can use their own blank paper in the exam to work out their answers. This can be any type of paper (manuscript or plain) as long as it is blank and does not show any musical notation or any representation of the piano keyboard. Candidates must show any paper to the camera at the start of the exam to confirm that it is blank. At the end of the exam they must hold up the paper to the camera and destroy it, ideally by tearing it into piece
- Candidates will need a laptop or desktop with webcam facility and internet access
	- $\circ$  Operating system: Windows 8, 8.1, 10, 32bit (x86) and 64 bit (x64) / MAC OS X 10.12 and higher
	- o RAM: Recommended + 2 GB
	- o Free Disk Space: 1 GB
	- o Screen resolution: 1368 x 769 or higher
	- o Bandwidth: 300 Kbps upload and download
	- o Minimum web camera resolution: 640 x 480
	- o In-built or external microphone
	- o Download: ability to download and install software (admin rights required)
	- $\circ$  Monitor: only one monitor is allowed. An additional monitor cannot be attached to a laptop
	- $\circ$  Candidates must not access the internet during their exam. Should they attempt to access the internet, the PSI system will shut down
- It is **not** possible to take the exam on a tablet or phone, and it cannot be run on a Chromebook.

*Updated 5 November 2020*